## SAP ABAP table /IBS/CRB ZGPAP {RBD Permitted SAP BP Roles for Aggregation Level Partners}

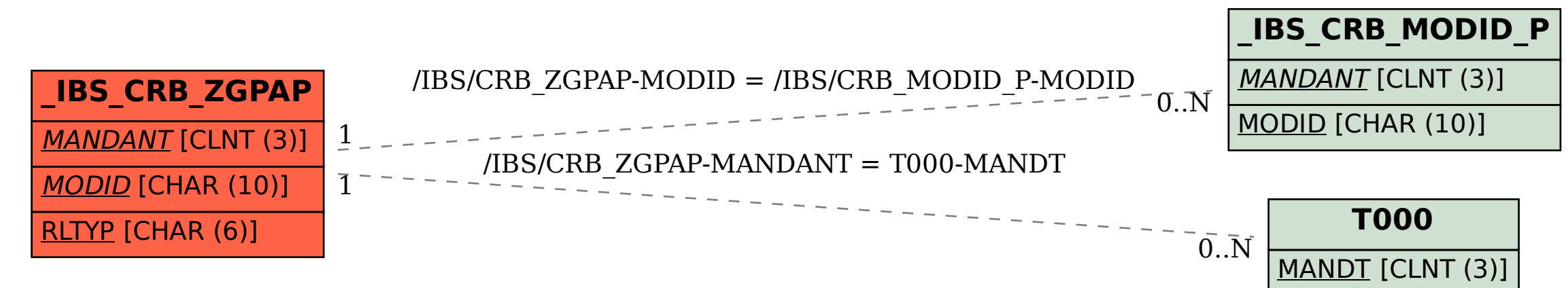